## **Komiks ÚIT**

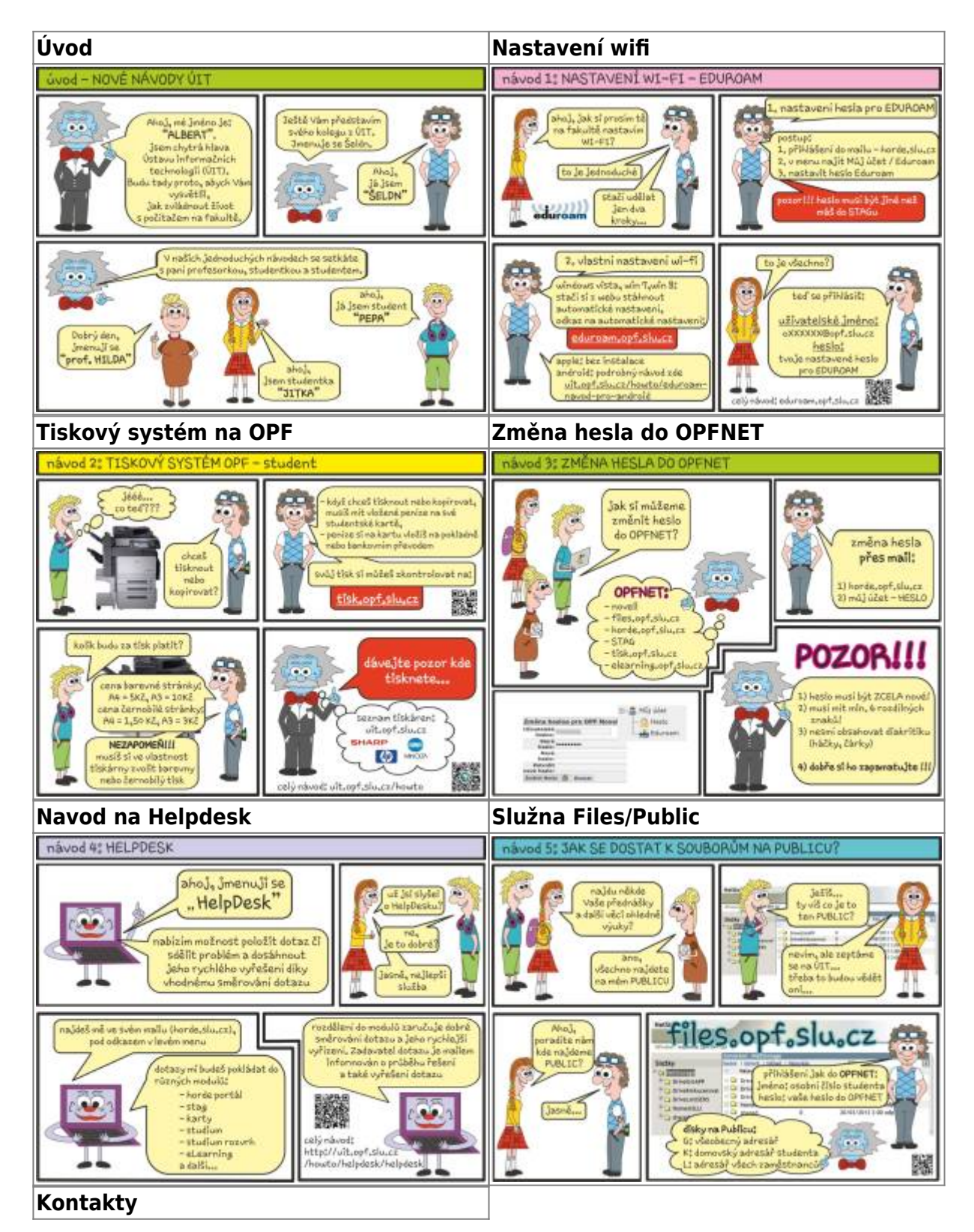

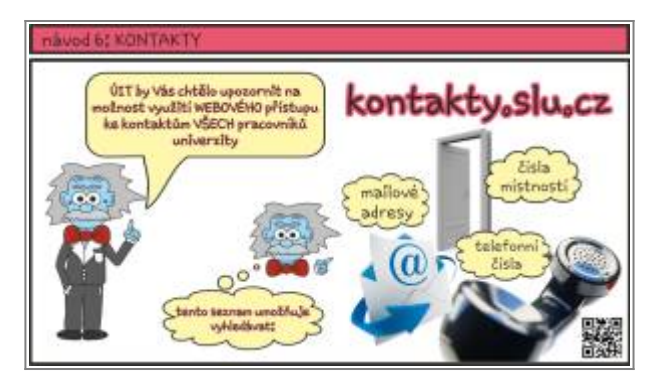

From: <https://uit.opf.slu.cz/>- **Ústav informačních technologií**

Permanent link: **<https://uit.opf.slu.cz/komiks?rev=1367493007>**

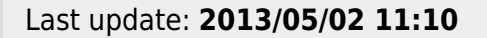

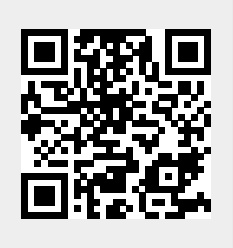